## **NFX-Datasheet**

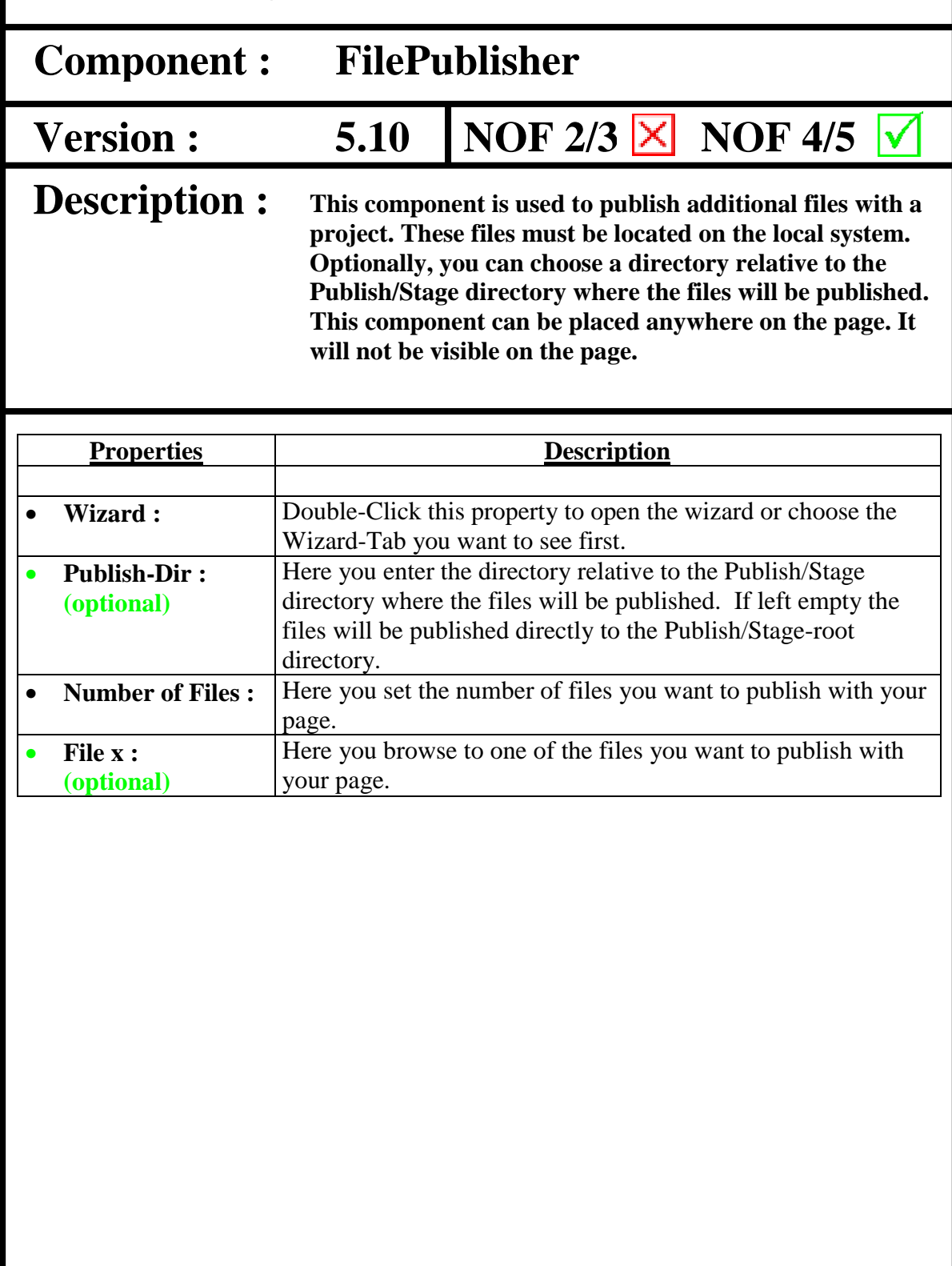

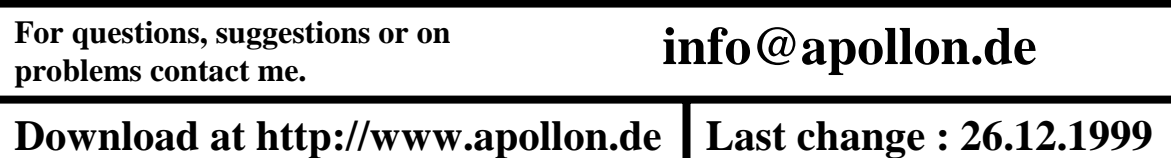